# **Actualización de información de PowerEdge R450: hoja técnica**

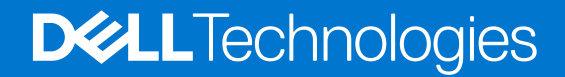

### Notas, precauciones y avisos

**NOTA:** Una NOTA indica información importante que le ayuda a hacer un mejor uso de su producto.

**PRECAUCIÓN: Una PRECAUCIÓN indica la posibilidad de daños en el hardware o la pérdida de datos, y le explica cómo evitar el problema.**

**AVISO: Un mensaje de AVISO indica el riesgo de daños materiales, lesiones corporales o incluso la muerte.**

© 2022 Dell Inc. o sus subsidiarias. Todos los derechos reservados. Dell Technologies, Dell y otras marcas comerciales son marcas comerciales de Dell Inc. o sus subsidiarias. Otras marcas comerciales pueden ser marcas comerciales de sus respectivos propietarios.

# Tabla de contenido

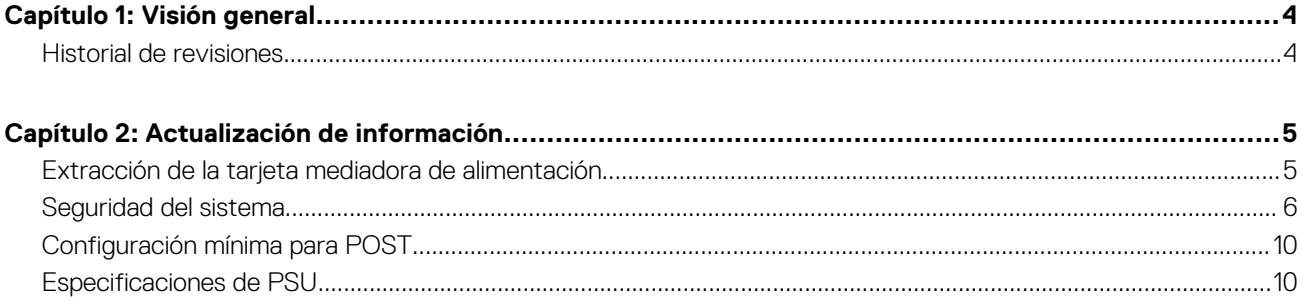

# **Visión general**

<span id="page-3-0"></span>La información de este documento reemplaza la información en las secciones pertinentes del Manual de instalación y servicio, la Guía de referencia de BIOS y UEFI, y las Especificaciones técnicas.

Para obtener la información completa, consulte los documentos disponibles en [https://www.dell.com/poweredgemanuals.](https://www.dell.com/poweredgemanuals)

#### **Temas:**

• Historial de revisiones

## **Historial de revisiones**

En esta sección, se proporciona una descripción de los cambios del documento.

#### **Tabla 1. Historial de revisiones del documento**

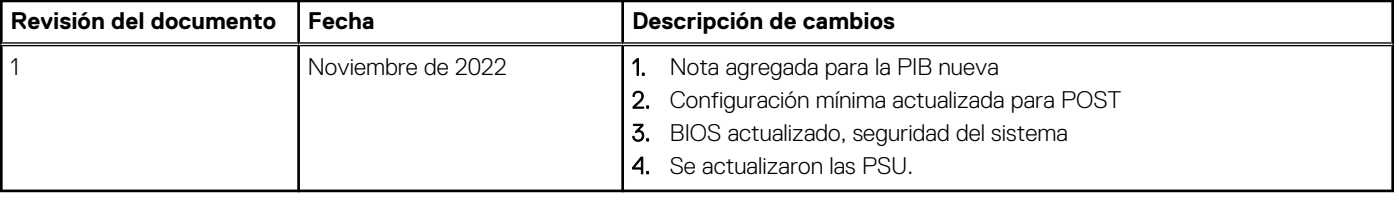

# **Actualización de información**

#### <span id="page-4-0"></span>**Temas:**

- Extracción de la tarjeta mediadora de alimentación
- [Seguridad del sistema](#page-5-0)
- [Configuración mínima para POST](#page-9-0)
- [Especificaciones de PSU](#page-9-0)

## **Extracción de la tarjeta mediadora de alimentación**

#### **Requisitos previos**

- 1. Siga las reglas de seguridad que se enumeran en Instrucciones de seguridad.
- 2. Siga el procedimiento que se indica en Antes de trabajar en el interior de su equipo.
- 3. Quite la cubierta para flujo de aire.
- 4. Quite la PSU o la PSU de relleno.
- 5. Desconecte los cables que están conectados a la placa intercaladora de alimentación (PIB).
- **NOTA:** Los sistemas enviados desde noviembre del 2022 pueden tener una placa de distribución de alimentación y conectores diferentes.

#### **Pasos**

1. Con un destornillador Phillips n.° 2, quite los tornillos que fijan la placa intercaladora de alimentación al sistema.

**NOTA:** Observe el enrutamiento del cable a medida que lo retire del sistema.

2. Levante la PIB para quitarla del sistema.

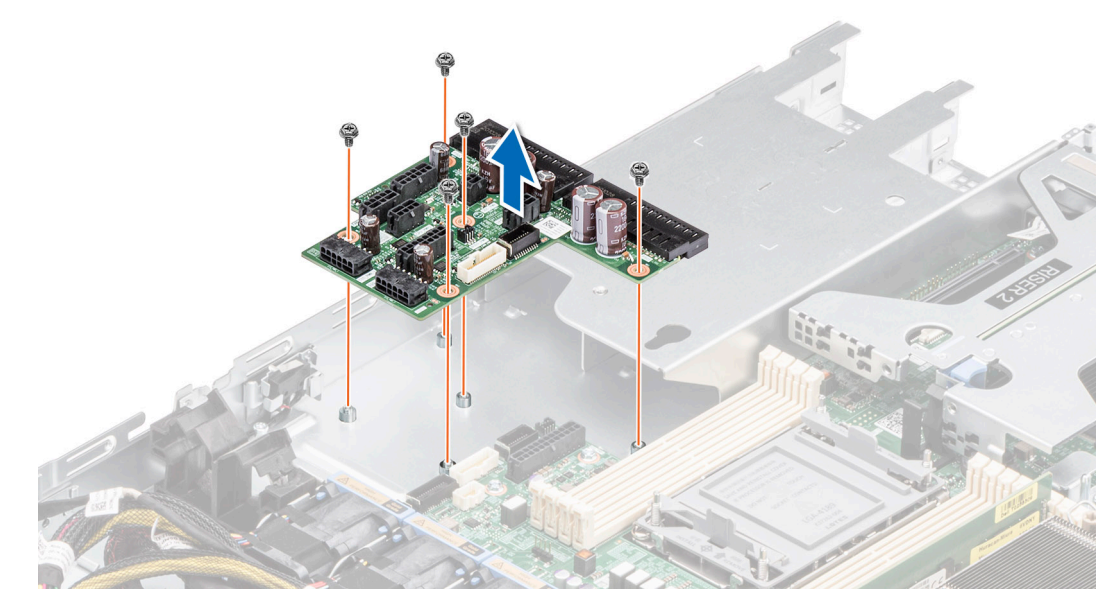

**Ilustración 1. Extracción de la tarjeta mediadora de alimentación**

**Siguientes pasos**

Reemplace la placa intercaladora de alimentación.

# <span id="page-5-0"></span>**Seguridad del sistema**

Para ver la pantalla **Seguridad del sistema**, encienda el sistema, presione F2 y haga clic en **Menú principal de configuración del sistema** > **BIOS del sistema** > **Seguridad del sistema**.

### **Tabla 2. Detalles de Seguridad del sistema**

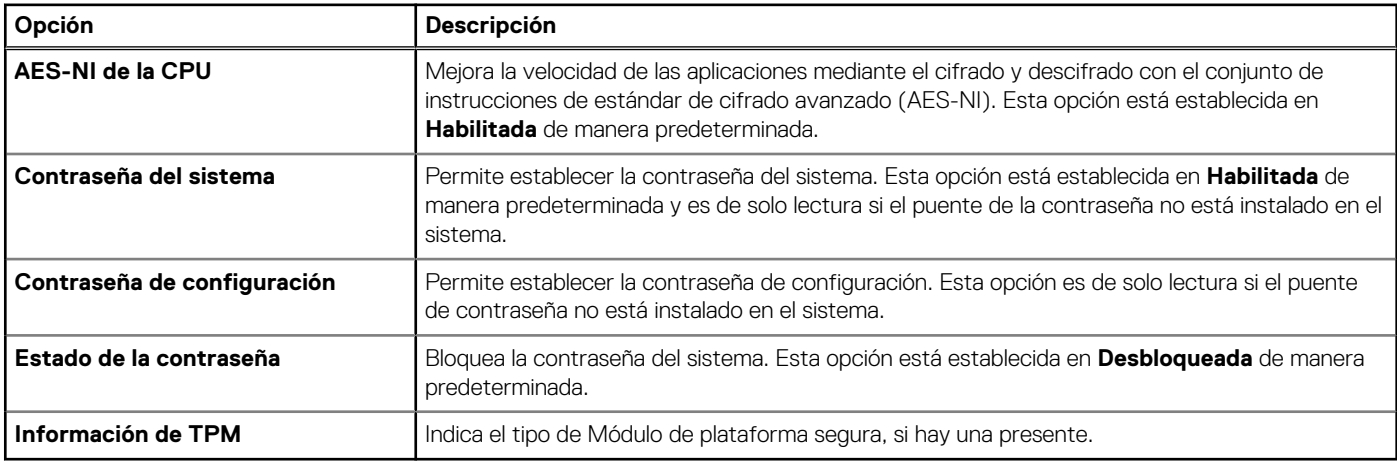

#### **Tabla 3. Información de seguridad de TPM 1.2**

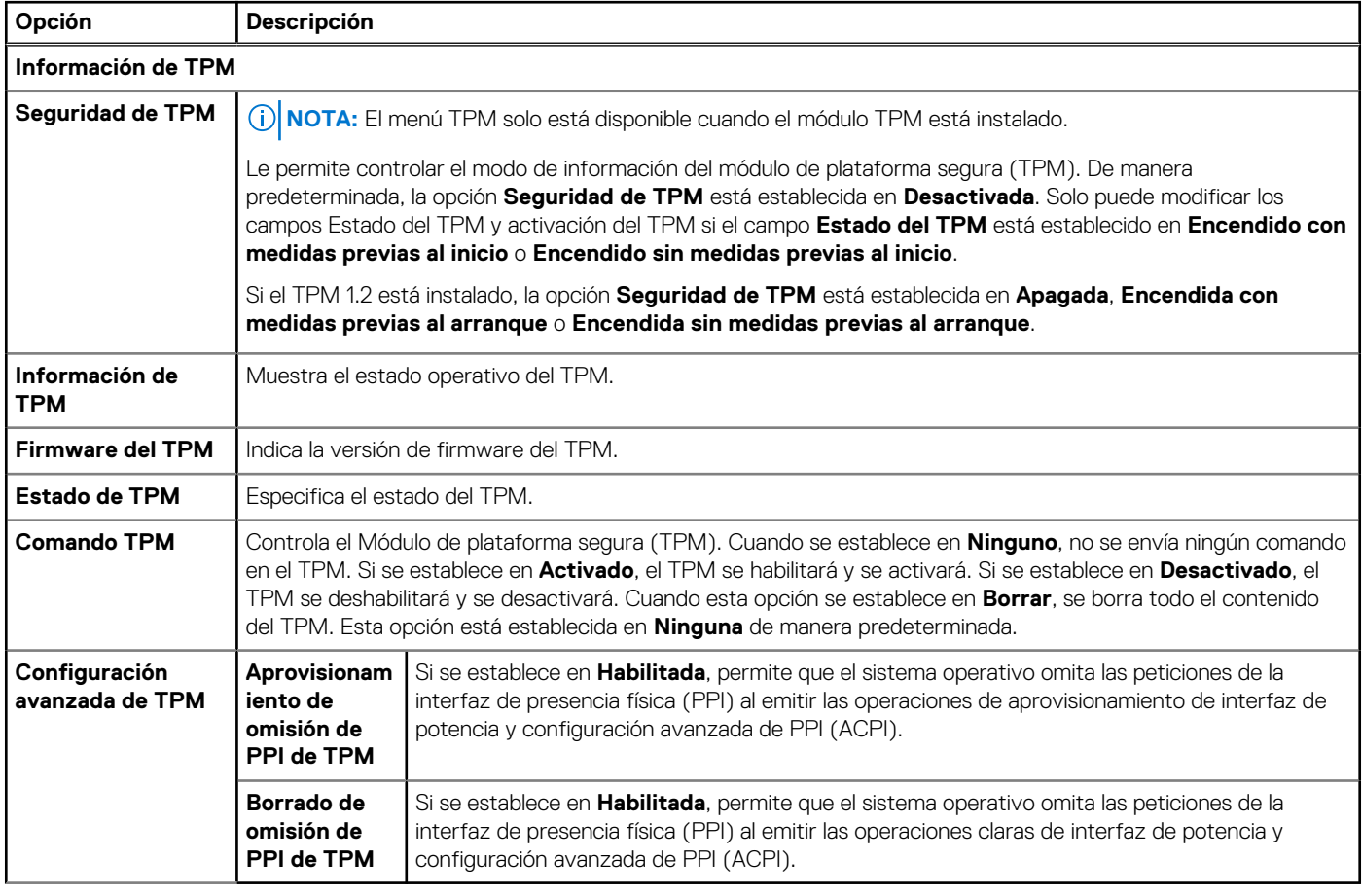

## **Tabla 4. Información de seguridad de TPM 2.0**

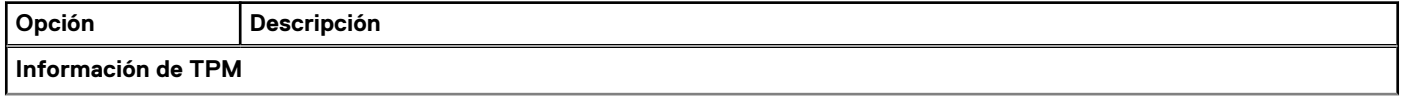

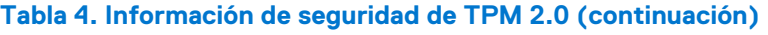

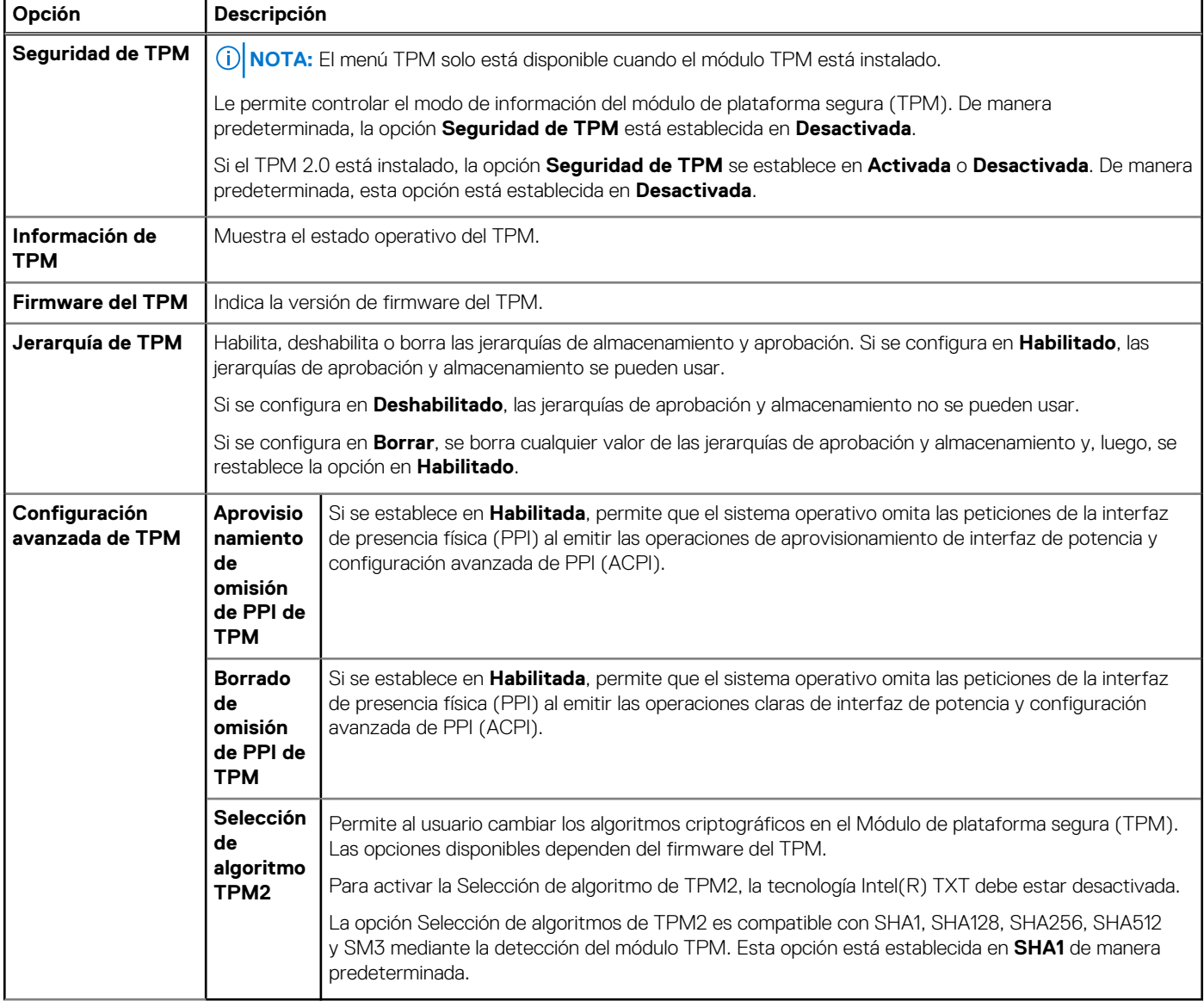

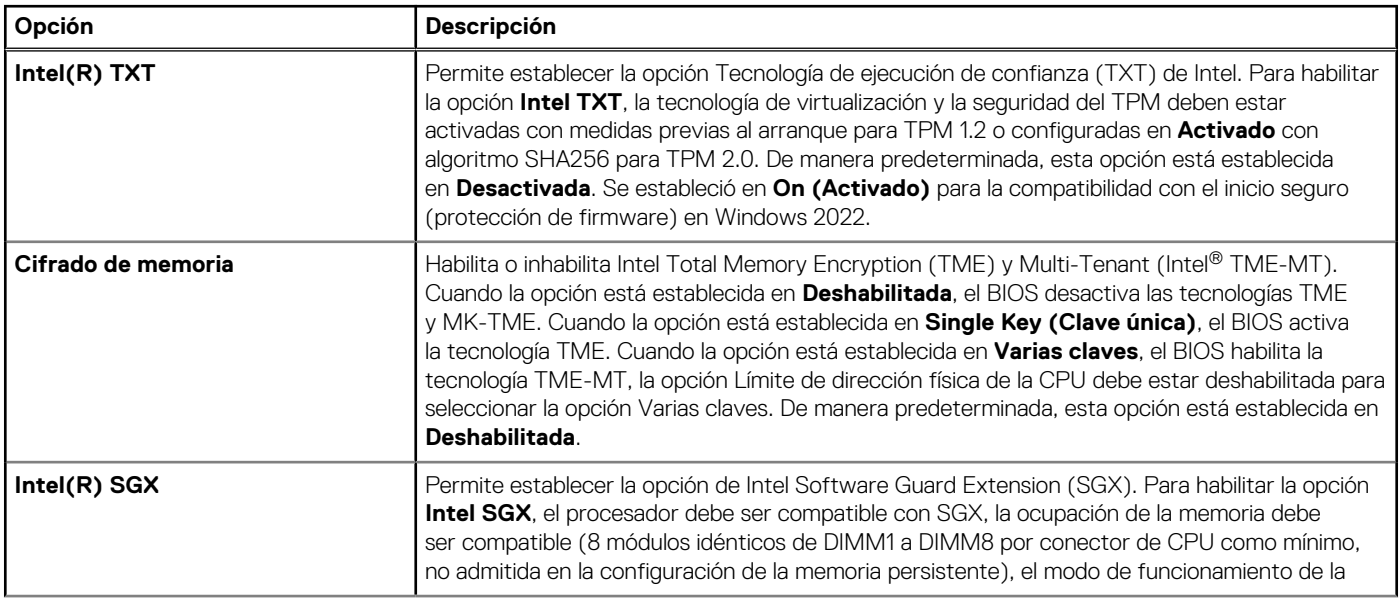

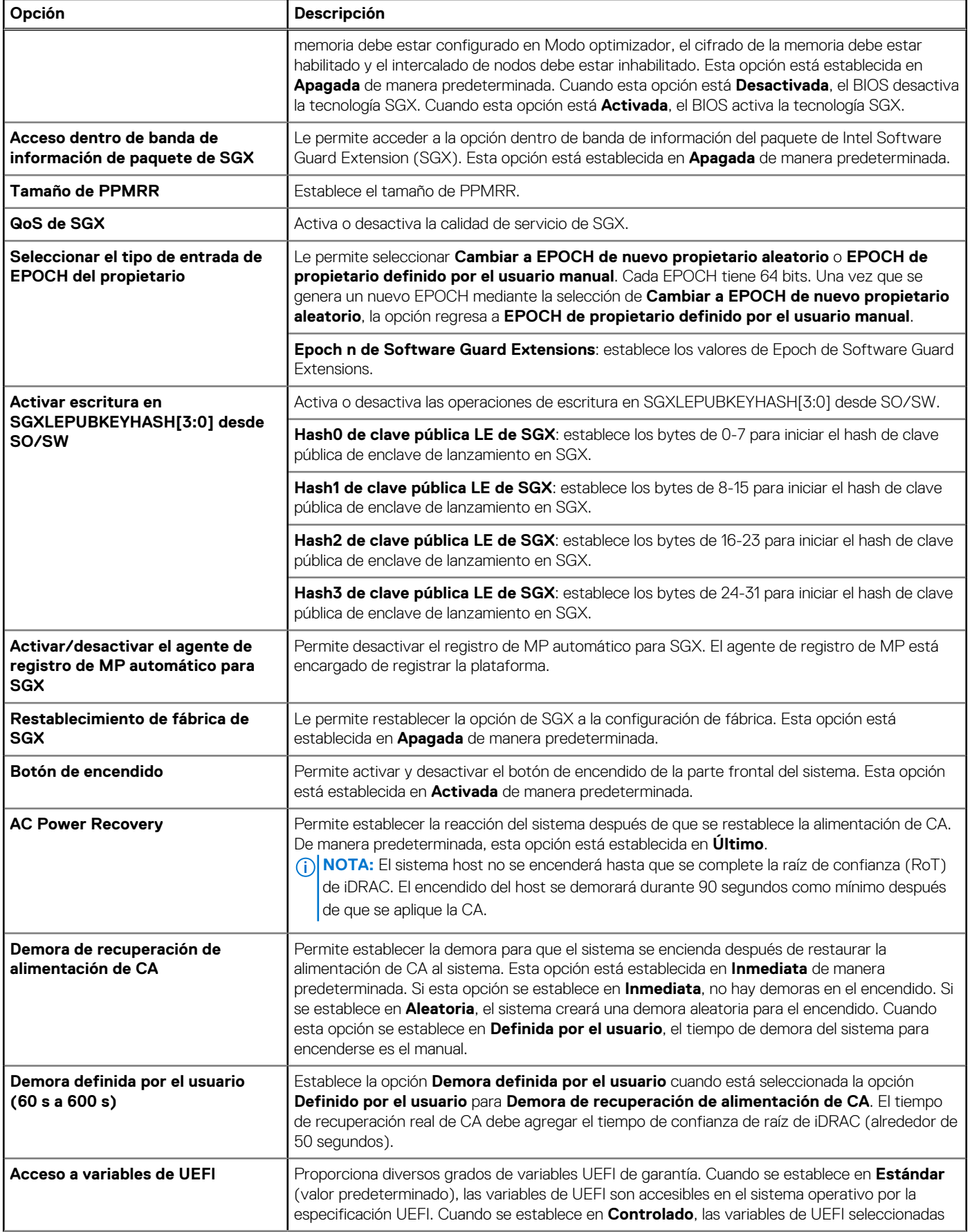

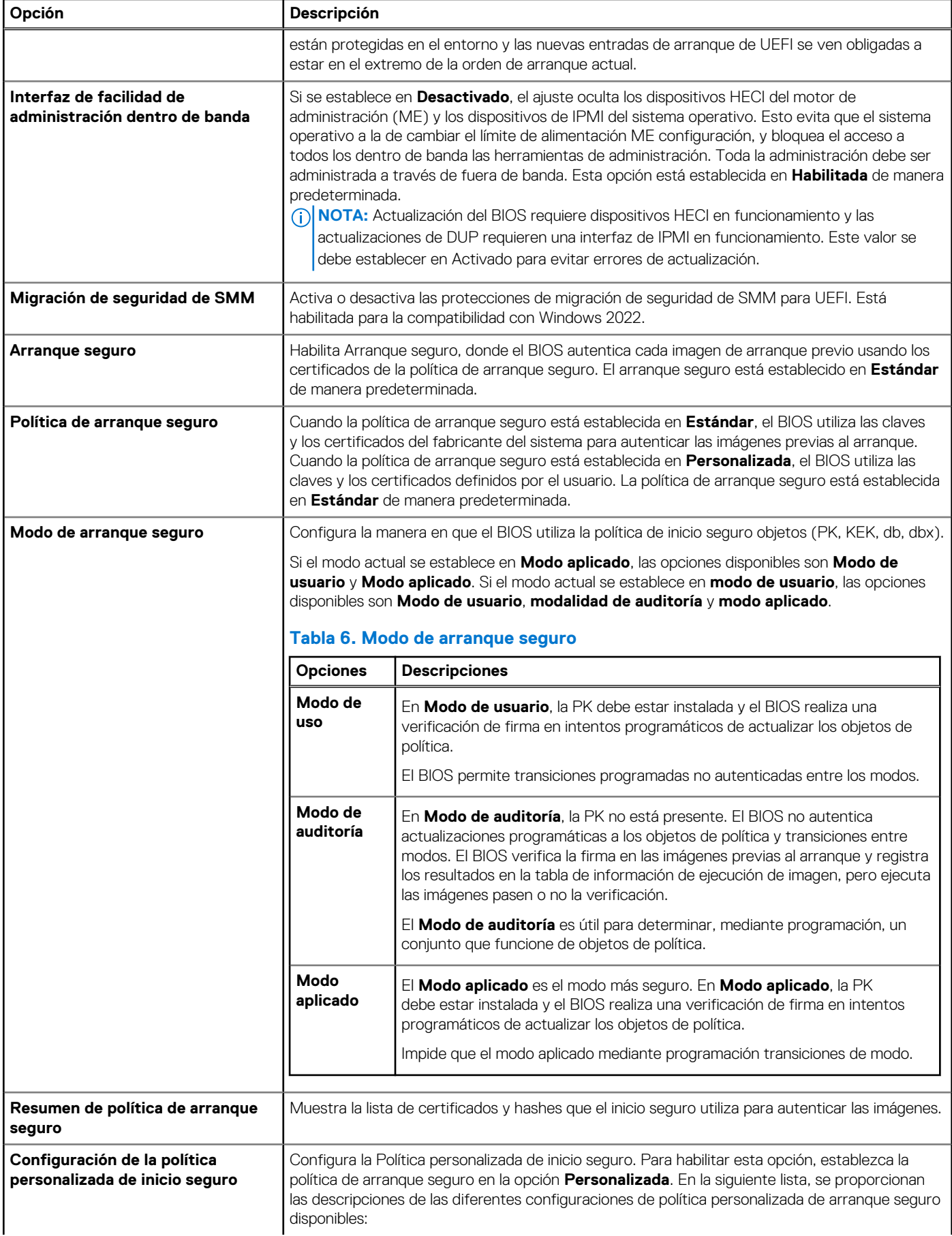

<span id="page-9-0"></span>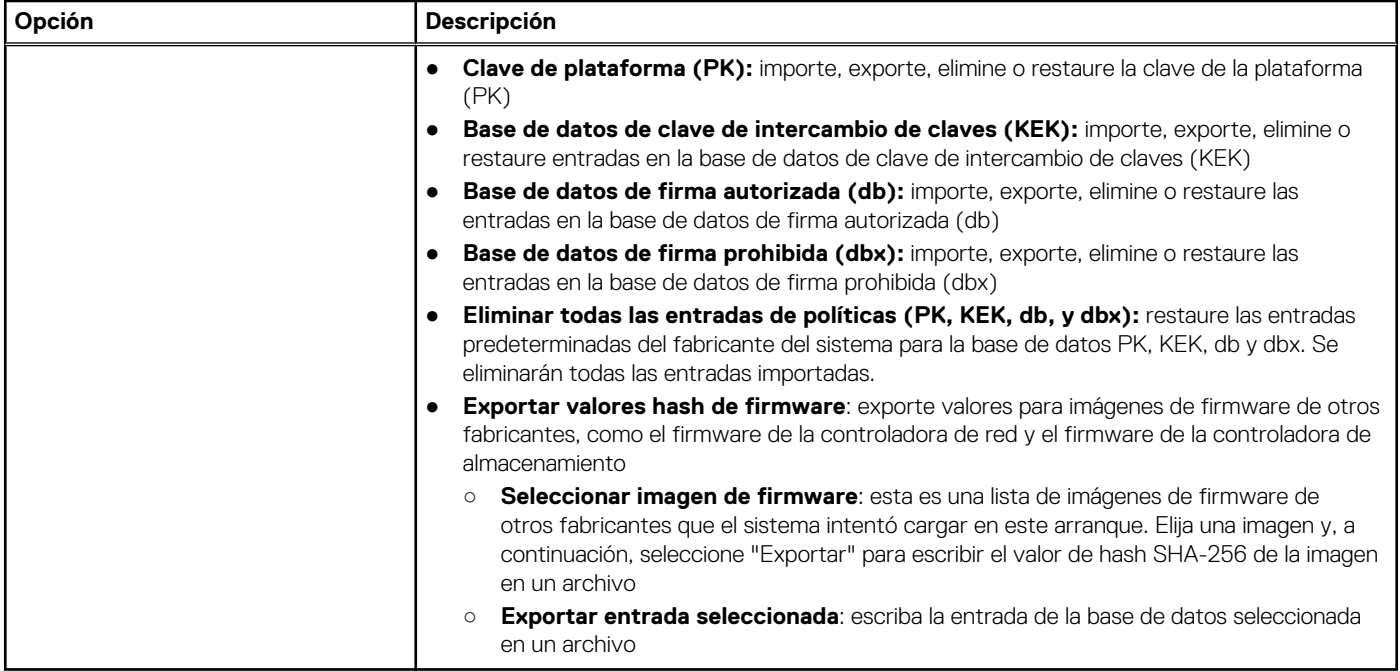

## **Configuración mínima para POST**

Los componentes que se enumeran a continuación son la configuración mínima para POST:

- Una sola unidad de fuente de alimentación
- Tarjeta madre
- Un procesador en el conector de procesador 1
- Placa intercaladora de alimentación (PIB) y cables
- Un módulo de memoria (DIMM) instalado en el conector A1

## **Especificaciones de PSU**

El sistema PowerEdge R450 es compatible con hasta dos unidades de fuente de alimentación (PSU) de CA o CC.

#### **PSU Clase Disipación de calor (máxima) Frecuencia Voltaje CA CC Corriente Línea alta de 200 a 240 V Línea baja de 100 a 120 V** CC de 1100 W NA  $\begin{array}{|c|c|c|c|c|c|c|c|c|} \hline \end{array}$  4265 BTU/h | NA  $\begin{array}{|c|c|c|c|c|c|c|c|} \hline \end{array}$  A  $\begin{array}{|c|c|c|c|c|c|} \hline \end{array}$  A  $\begin{array}{|c|c|c|c|c|c|} \hline \end{array}$  4265 BTU/h | NA  $\begin{array}{|c|c|c|c|c|c|} \hline \end{array}$  A  $\begin{array}{|c|c|c|c|c|c|} \$ 800 W con modo mixto Platinum 3000 BTU/h 50/60 Hz 100-240 V CA, autoaiustable 800 W 800 W NA 9,2 A a 4,7 A NA **3000 BTU/h NA 240 V CC NA NA 800 W** 3,8 A 600 W con modo mixto Platinum 2250 BTU/h 50/60 Hz 100-240 V CA, autoaiustable 600 W 600 W NA 7,1 A a 3,6 A NA 2250 BTU/h NA 240 V CC NA NA 600 W 2,9 A 700 W con modo mixto Titanium 2625 BTU/h 50/60 Hz 200-240 V de CA 700 W NA NA 4,1 A

#### **Tabla 7. Especificaciones de la PSU de PowerEdge R450**

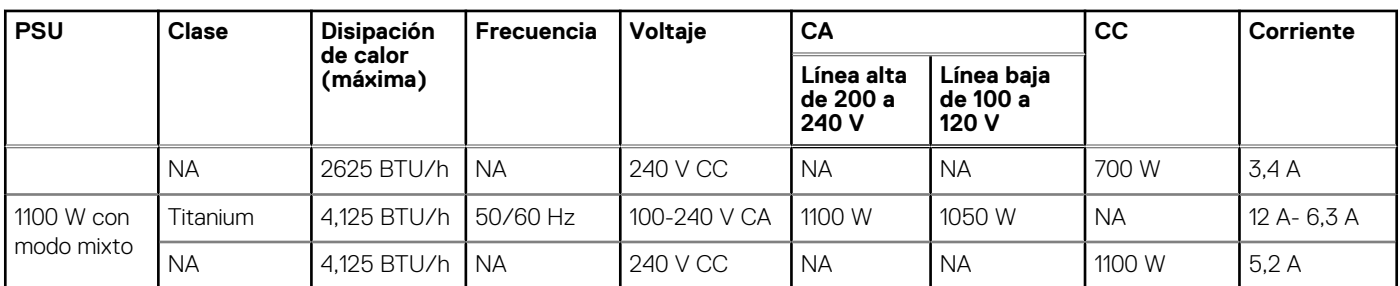

### **Tabla 7. Especificaciones de la PSU de PowerEdge R450 (continuación)**

**NOTA:** Este sistema también ha sido diseñado para la conexión a sistemas de alimentación de TI con un voltaje entre fases no superior a 240 V.

**NOTA:** La disipación de calor se calcula mediante la potencia en vatios del sistema de alimentación.

**NOTA:** Cuando seleccione o actualice la configuración del sistema, para garantizar una utilización de energía óptima, verifique el consumo de energía del sistema con Dell Energy Smart Solution Advisor, disponible en **Dell.com/ESSA**.